# Institution Setting Definitions in Eval25 - Instructor Added Questions

Last Modified on 09/21/2023 1:08 pm PDT

#### $\Theta$  Click here to view related articles.

The following table contains the Instructor Added Questions Institution Settings, along with a description, listed options, the meaning of the setting, and each setting's default. View the Full [Institution](http://knowledge25.knowledgeowl.com/help/viewing-institution-settings-in-eval25) Settings Here.

To update fields that are not editable by Eval25 administrators, please submit a support request.

## G.

Note

If your institution is using the Question Bank, all Instructors can view the "My Questions" repository. This includes viewing My Questions when adding questions is disabled. This is an Institution Setting.

#### Instructor Added Questions

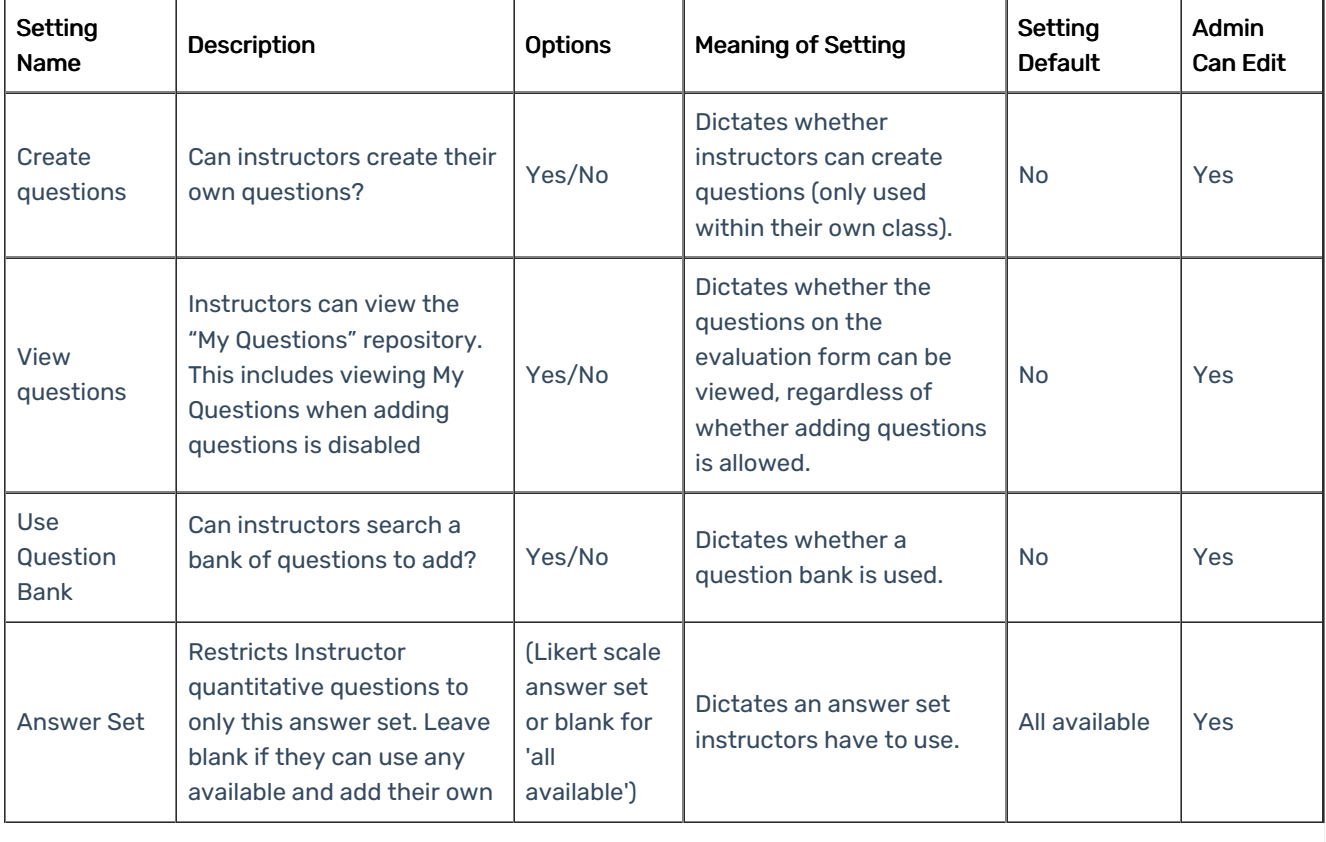

## CollegeNET Series25 Help and Customer Resources

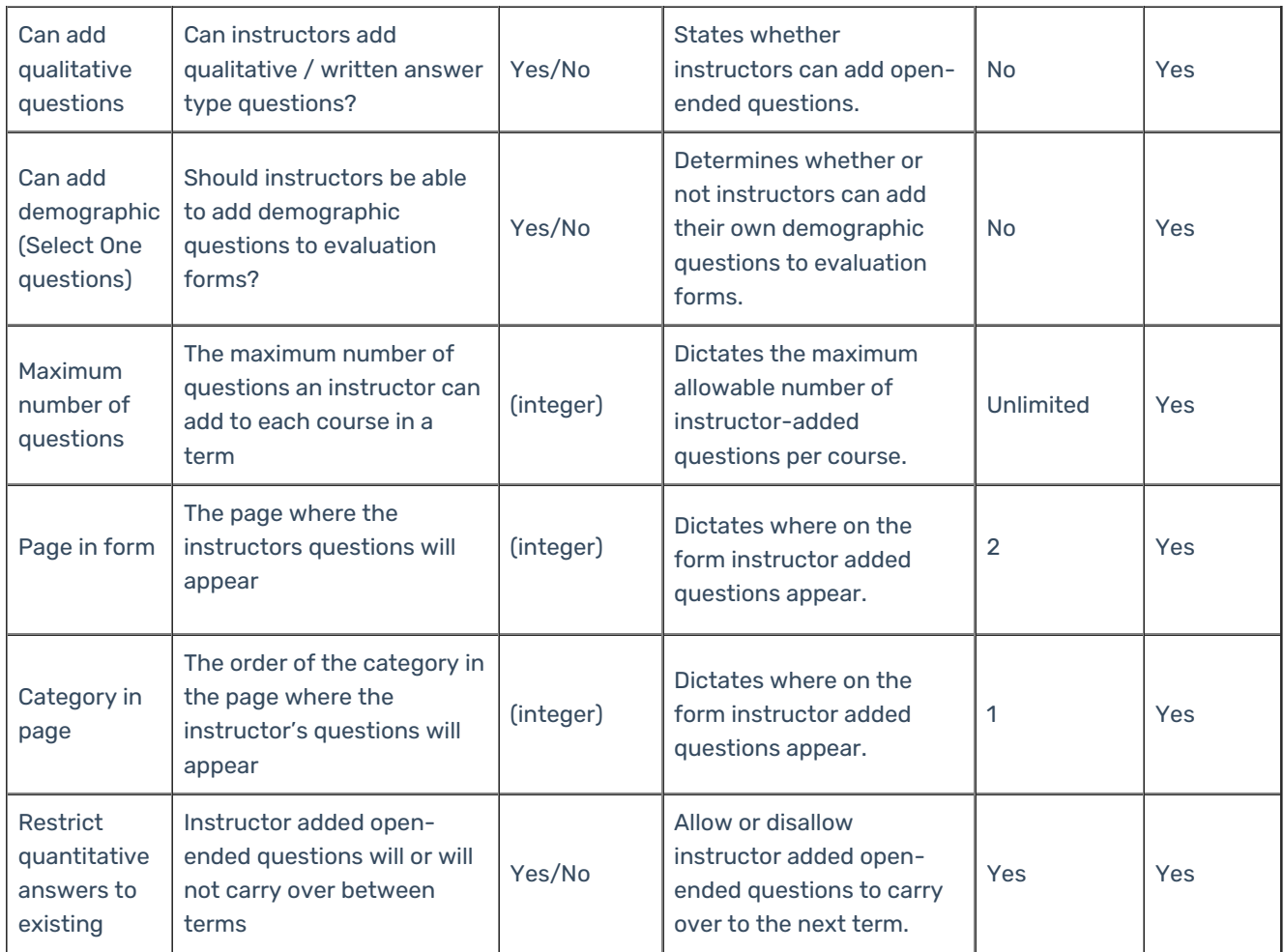